# Longitudinal Data Analysis for Social Science Researchers

## **Getting Started with Longitudinal Data**

www.longitudinal.stir.ac.uk

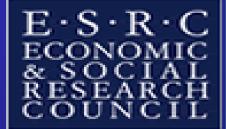

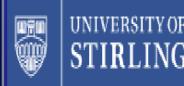

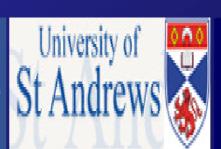

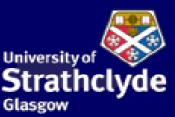

#### Structure of this talk...

- Thinking about longitudinal analysis
- Descriptive longitudinal analyses
- Statistical models
- How data are organised
- Software
- Some practical points

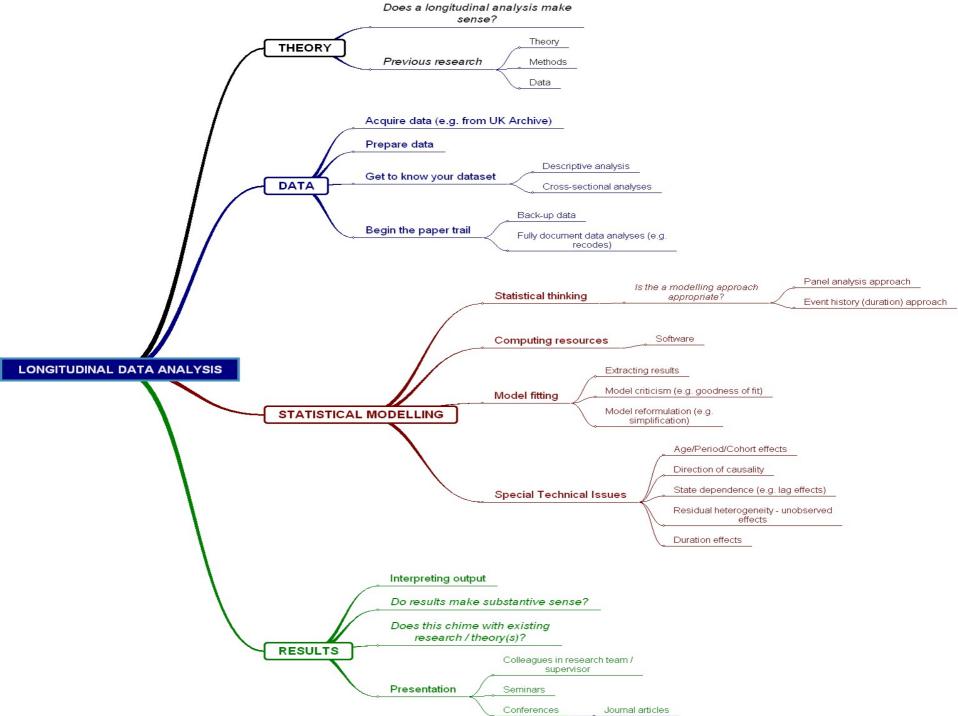

## **Descriptive Analyses**

Analysing Transitions

# BHPS - Women in their 20s in 1991 – Ten Years Later

#### Marital status WAVE J \* Marital status WAVE A Crosstabulation

#### Count

|         |                  |         | Marital status WAVE A |         |          |           |               |       |
|---------|------------------|---------|-----------------------|---------|----------|-----------|---------------|-------|
|         |                  |         | Living as             |         |          |           |               |       |
|         |                  | Married | couple                | Widowed | Divorced | Separated | Never married | Total |
| Marital | Married          | 324     | 74                    | 0       | 4        | 9         | 102           | 513   |
| status  | Living as couple | 16      | 33                    | 1       | 5        | 6         | 44            | 105   |
| WAVE J  | Widowed          | 4       | 1                     | 1       | 0        | 1         | 0             | 7     |
|         | Divorced         | 36      | 5                     | 0       | 4        | 9         | 3             | 57    |
|         | Separated        | 12      | 1                     | 0       | 0        | 2         | 5             | 20    |
|         | Never married    | _ 1     | 18_                   | 0       | 0        | 0         | 85            | 104   |
| Total   |                  | 393     | 132                   | 2       | 13       | 27        | 239           | 806   |

BEWARE

**BEWARE** 

- Traditionally used in social mobility work
- Can be made more exotic for example by incorporating techniques from loglinear modelling (there is a large body of methodological literature in this area)

# BHPS Women in 20s H.H. Income Month Before Interview (Wfihhmn)

|             | WAVE A  | WAVE B  |
|-------------|---------|---------|
| MEAN        | 1793.50 | 1788.15 |
| S.D.        | 1210.26 | 1171.36 |
| MEDIAN      | 1566.34 | 1587.50 |
| SKEWNESS    | 1.765   | 1.404   |
| PERCENTILES |         |         |
| 25%         | 914.43  | 950.51  |
| 75%         | 2339.39 | 2353.85 |
| r =.679**   |         |         |

#### A Simple Scatter Plot

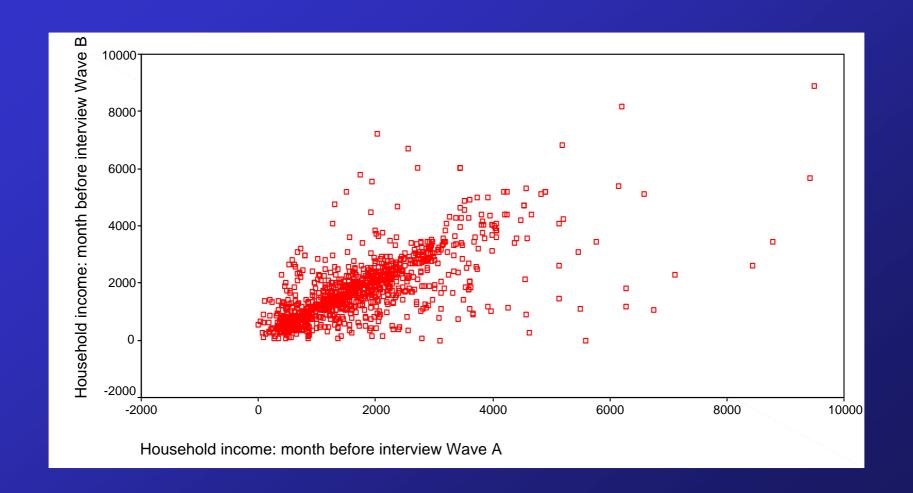

## **Descriptive Analyses**

Summarising Trends

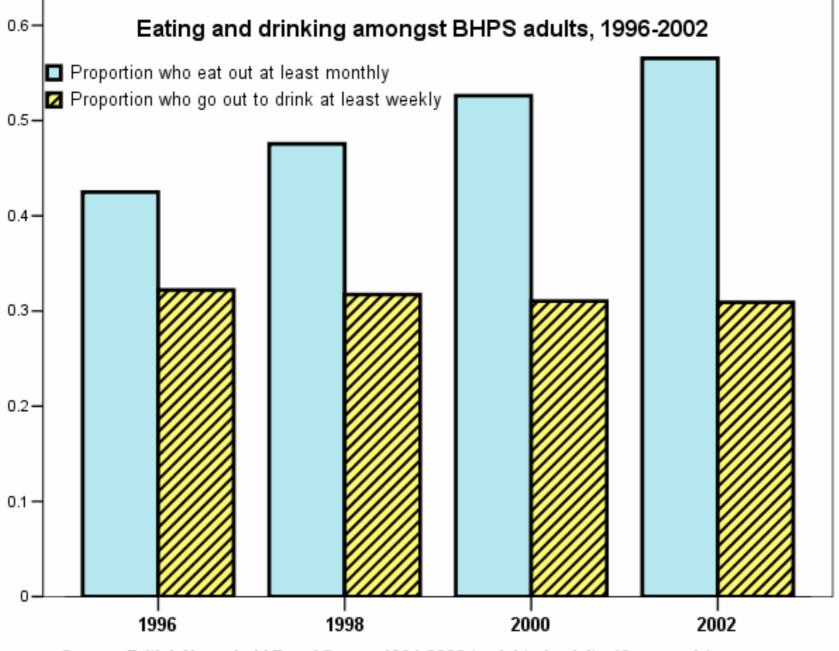

Source: British Household Panel Survey 1991-2003 (weighted, adults 18+ yrs only).

#### BHPS Rising 16s Synthetic Cohort 1991

| Year | BHPS<br>Wave | Age | Employed | In Education | At University | Degree |
|------|--------------|-----|----------|--------------|---------------|--------|
| 1991 | A            | 16  | 21%      | 67%          | -             |        |
| 1992 | В            | 17  | 25%      | 56%          |               |        |
| 1993 | С            | 18  | 36%      | 45%          | 6%            |        |
| 1994 | D            | 19  | 53%      | 34%          | 16%           |        |
| 1995 | E            | 20  | 60%      | 29%          | 24%           |        |
| 1996 | F            | 21  | 67%      | 23%          | 25%           | 6%     |
| 1997 | G            | 22  | 71%      | 14%          | 20%           | 16%    |
| 1998 | Н            | 23  | 83%      | 6%           | 11%           | 23%    |
| 1999 | I            | 24  | 84%      | 1%           | 4%            | 26%    |

#### **Statistical Models**

#### Why model data?

My view – It might be controversial.... In social science research it is unlikely that a bivariate (two variable) explanation will capture the complexity of the real social world. Therefore there is no choice other than to fit a statistical model.

In social science research, unlike in experimental situations, 'randomisation' is very often not appropriate. Therefore there is a lack of control and a need for more advanced statistical methods.

#### In simple terms a model does two things...

- Tells us what is important
   (e.g. which variables are significant).
- Tell us how important variables are (i.e. their strength).

#### Notation and terms – (Regression) Models

- Y is the dependent, outcome or response variable
- X is the explanatory or independent variable
- A discrete X is often called a factor
- A continuous X is often called a covariate
- ^ is called 'hat' and means an estimate
- (Beta) β is the estimate or coefficient for an associated X variable e.g. β<sub>1</sub>X<sub>1</sub>
- (Beta zero) β₀ however is the intercept or constant
- An individual is denoted with the subscript i
- Time is denoted with the subscript t
- **ε** is an error term

# How data are organised

| Variables |            |            |            |            |  |
|-----------|------------|------------|------------|------------|--|
| Subjects  |            |            |            |            |  |
| (PID)     | <b>Y</b> 1 | <b>X</b> 1 | <b>X</b> 2 | <b>X</b> 3 |  |
| 001       | • • •      | • • •      | • • •      | • • •      |  |
| 002       | • • •      | • • •      | • • •      | • • •      |  |
| 003       | • • •      | • • •      | • • •      | • • •      |  |
| 004       | • • •      | • • •      | • • •      | • • •      |  |
| 005       | • • •      | • • •      | • • •      | • • •      |  |
|           |            |            |            |            |  |

| Variables |            |            |            |            |  |
|-----------|------------|------------|------------|------------|--|
| Subjects  |            |            |            |            |  |
| (PID)     | <b>Y</b> 1 | <b>X</b> 1 | <b>X</b> 2 | <b>X</b> 3 |  |
| 001       | • • •      | • • •      | • • •      | • • •      |  |
| 002       | • • •      | • • •      | • • •      | • • •      |  |
| 003       | • • •      | • • •      | • • •      | • • •      |  |
| 004       | • • •      | • • •      | • • •      | • • •      |  |
| 005       | • • •      | • • •      | • • •      | • • •      |  |

The variable by case matrix – with a measure of Y at a certain time point

| Variables |            |       |            |       |  |
|-----------|------------|-------|------------|-------|--|
| Subjects  |            |       |            |       |  |
| (PID)     | <b>Y</b> 1 | Y2    | <b>X</b> 1 | X2    |  |
| 001       | • • •      | • • • | • • •      | • • • |  |
| 002       | • • •      | • • • | • • •      | • • • |  |
| 003       | • • •      | • • • | • • •      | • • • |  |
| 004       | • • •      | • • • | • • •      | • • • |  |
| 005       | • • •      | • • • | • • •      | • • • |  |
|           |            |       |            |       |  |

| Variables |            |       |            |       |  |
|-----------|------------|-------|------------|-------|--|
| Subjects  |            |       |            |       |  |
| (PID)     | <b>Y</b> 1 | Y2    | <b>X</b> 1 | X2    |  |
| 001       | • • •      | • • • | • • •      | •••   |  |
| 002       | • • •      | • • • | • • •      | •••   |  |
| 003       | • • •      | • • • | • • •      | • • • |  |
| 004       | • • •      | • • • | • • •      | •••   |  |
| 005       | • • •      | • • • | • • •      | • • • |  |
| 003       | • • •      | • • • | • • •      | • •   |  |

The variable by case matrix – with two observations of Y and associated X vars variables

This is sometimes called wide format e.g. in STATA.

Example: BHPS teaching datasets

# Example from BHPS (Marital Status)

| pid      | amastat | bmastat | cmastat | cmastat |
|----------|---------|---------|---------|---------|
| 10094113 | Married | Married | Married | Married |
| 10089632 | Couple  | Couple  | Couple  | Couple  |
| 10254218 | Couple  | Couple  | Couple  | Married |

# Example from BHPS (Employment)

| pid      | ajbft     | bjbft     | cjbft     | djbft     |
|----------|-----------|-----------|-----------|-----------|
| 10254218 | Full-time | Part-time | Full-time | Full-time |
| 10079556 | Part-time | Full-time | Full-time | Missing   |

| Variables |        |          |           |        |  |
|-----------|--------|----------|-----------|--------|--|
| Subjects  |        |          |           |        |  |
|           | $Y1_t$ | $X1_{t}$ | $X_{2_t}$ | $X3_t$ |  |
| 001       | •••    | •••      | •••       | •••    |  |
| 001       | • • •  | •••      | •••       | • • •  |  |
| 002       | • • •  | • • •    | •••       | •••    |  |
| 002       | • • •  | • • •    | •••       | •••    |  |
|           |        |          |           |        |  |

| Variables |                   |               |                      |  |  |
|-----------|-------------------|---------------|----------------------|--|--|
|           |                   |               |                      |  |  |
| $Y1_t$    | $X1_{\mathbf{t}}$ | $X_{2_t}$     | $X3_t$               |  |  |
| • • •     | • • •             | •••           | • • •                |  |  |
| • • •     | • • •             | •••           | • • •                |  |  |
| • • •     | • • •             | •••           | • • •                |  |  |
| • • •     | • • •             | •••           | • • •                |  |  |
|           |                   |               |                      |  |  |
|           | Y1 <sub>t</sub>   | $Y1_t$ $X1_t$ | $Y1_t$ $X1_t$ $X2_t$ |  |  |

The variable by case matrix – with two observations of Y and associated X variables

The variable by case matrix – with two observations of Y and associated X variables

This is sometimes called long format e.g. in STATA.

#### Note:

- This is the usual format for undertaking longitudinal data analysis.
- The BHPS and other surveys usually require data management to construct a long format file.

# Example from BHPS

| pid      | zage | zmastat | wave |
|----------|------|---------|------|
| 12287407 | 67   | married | 2    |
| 12287407 | 68   | married | 3    |
| 12287407 | 69   | married | 4    |
| 12287407 | 70   | married | 5    |
| 12287407 | 71   | married | 6    |
| 12287407 | 72   | married | 7    |
| 12287407 | 73   | married | 8    |
| 12287407 | 74   | married | 9    |
| 12287407 | 75   | married | 10   |
| 12287407 | 76   | married | 11   |
| 12287407 | 77   | married | 12   |

#### Software

 Our overall message is that if you are serious about doing longitudinal analyses try to move to using STATA as soon as possible!

#### STATA Version 9.1

#### www.stata.com

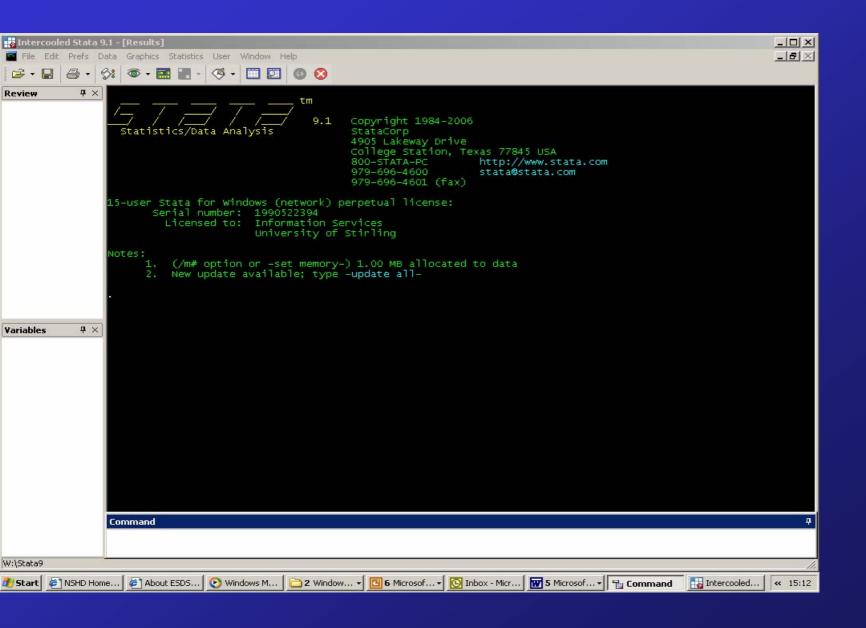

#### STATA SOFTWARE – GOOD POINTS

- Does all the simple stuff (SPSS)
- Is specifically designed for survey analysis (all the weighting and design related issues are better catered for)
- Fits many more models than standard software
- You can get started easily (menus and help)
- There is a growing user community (lists etc)
- New features emerge almost daily
- There are good labour market opportunities (UK little known; USA well known)

#### STATA SOFTWARE – LESS GOOD POINTS

- Poor data handling (compared with SPSS etc)
- The weighting and design related issues can be complicated (some analysts ignore them)
- There are still some models that can't be fitted (see GLIM4; SABRE; MIWin etc)
- STATA syntax is a pain in the bum
- There is a growing user community, but they are generally GEEKBOYS (like myself!)
- New features emerge almost daily these are sometimes tricky to get to grips with

#### Other specialist software

- SABRE Software for the statistical analysis of binary recurrent events
- TDA (Transitions Data Analysis) event history analysis software
- GLLAMM (Generalised Linear Latent and Mixed Models) – a STATA extension
- R this is an advance programming language

- Data structure software
  - MLwIN Multilevel modelling software
  - Mplus, LISREL Structural Equation modelling

# Some practical points...

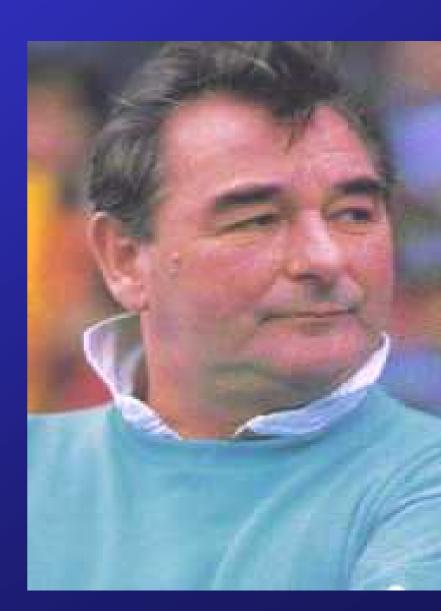

# STATISTICAL MODELLING – SOME NOTES AND REFLECTIONS (Most of which will be ludicrously familiar)

#### The Paper Trail

- Ensure that all serious work can be reproduced i.e. have a clear 'paper trail' in place.
- The platinum standard is that if a research assistant/fellow was killed in a freak accident the professor could complete the project.
- The gold standard is that all files and notes are correctly and clearly set out so that they can be passed on to someone without much explanation. This will mean that you and the other members of the research team can follow the paper trail and therefore subsequently reproduce and augment material if required. This is particularly important as referees can often ask for minor, and in the case of some of my work major, amendments to statistical analysis.

Working with syntax will tend to help you in these aims.

#### **Making A Start**

- IT IS ESSENTIAL TO KNOW YOUR DATA.
- This includes understanding how concepts have been operationalised (e.g. via the survey instrument). It is worth thinking about how the survey instrument has been applied. Think about all the tiny nuts and bolts, for example the rubric of questions and how the routing has been worked out. These minor issues may have a major impact on your data.
- Understanding how variables have been measured and coded is OBVIOUSLY essential. It is also worth getting to know the distribution of variables and some simple measures of central tendency (e.g. means and modes).

#### **Making A Start**

- Make sure that you are working with the best data available. In the case of the BHPS this will be the most recent release of the data.
- ALWAYS MAKE BACK-UP FILES. Work with as clean a set of data as possible.
- Always start with exploratory analysis.
- EVERY recode, compute, re-labelling task should be documented and be traceable in the paper trail.
- DON'T START MODELLING TOO SOON!

#### Some tricks

- Always "guesstimate" the output before you formally estimate (i.e. fit) your model. This will help trap errors or indicate when your data is "behaving badly".
- Always have a notebook handy (or use notepad or your word processor) to help with the paper trail.
- Keep a calculator handy.
- If a job is incomplete keep a record. For example I frequently e-mail myself at the end of the day so that I am reminded the next time I log on.

#### Statistical modelling

Always proceed from a position informed by substantive theory. The economists are particularly good at this (although occasionally a little rigid). The modelling building process should (ideally) always be guided at all stages by your substantive theory(s).

#### Statistical modelling

 REMEMBER – REAL DATA IS MUCH MORE MESSY, BADLY BEHAVED, HARD TO INTERPRET ETC. THAN THE DATA USED IN BOOKS AND AT WORKSHOPS.

 In the case of longitudinal analysis spend as much time as possible getting the underlying social process clear before you fit a model.
 The best way to do this is to build upon well thought out cross-sectional analysis.